## **UNIVERSIDAD AUTÓNOMA "JUAN MISAEL SARACHO"**

## **FACULTAD DE CIENCIAS Y TECNOLOGÍA**

# **CARRERA DE INGENIERÍA INFORMÁTICA**

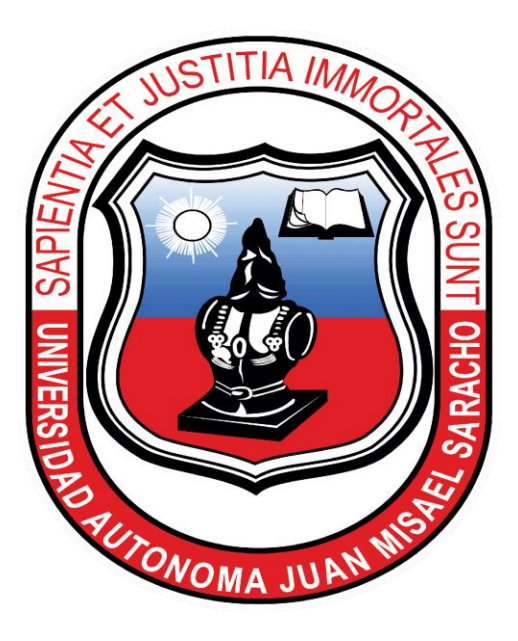

# **"MEJORAMIENTO DE LA ADMINISTRACIÓN E INFORMACIÓN EN LA PELUQUERIA MAX UNISEX, APLICANDO LAS TIC"**

**Por:**

## **VANESSA VARGAS SILISQUE**

Proyecto de grado presentado a consideración de la **"UNIVERSIDAD AUTÓNOMA JUAN MISAEL SARACHO"**, como requisito para optar el Grado Académico de Licenciatura en Ingeniería Informática.

**Tarija – Bolivia**

**GESTION 2022**

 **M.Sc. Ing. José Navia Ojeda M.Sc. Ing. Marlene Simons Sánchez**

**APROBADO POR TRIBUNAL:**

**LIC. EFRAIN TORREJON TEJERINA**

**\_\_\_\_\_\_\_\_\_\_\_\_\_\_\_\_\_\_\_\_\_\_\_\_ \_\_\_\_\_\_\_\_\_\_\_\_\_\_\_\_\_\_\_\_\_\_\_\_**

**ING. LUDMILA BENITEZ MONTERO**

**LIC. OCTAVIO AGUILAR MALLEA**

El tribunal no se solidariza con la forma, términos, modos y expresiones vertidas en el presente trabajo, siendo únicamente responsabilidad del autor.

#### **DEDICATORIAS:**

#### **A mi madre Norma y mi padre German**

Que han estado apoyándome en los momentos más difíciles de mi vida, gracias mami por nunca darte por vencida conmigo, gracias papi por enseñarme el valor del trabajo, por las agotadas noches de trabajo que hacías para darme lo que necesite. Los amo mucho papá y mamá.

#### **A mi hermana y hermanos**

Que han sido el apoyo emocional en cada etapa de mi vida, gracias por los consejos, por las risas, por las retadas y jaladas de oreja que, si me las merecía, las recibo con todo el amor del mundo porque gracias a eso soy la persona que soy ahora. Los quiero mucho hermanos Omar, Ariel y Karen.

#### **AGRADECIMIENTOS:**

A Dios por la vida y salud que me brindo para poder cumplir con todas mis metas propuestas y por acompañarme siempre en todas las decisiones de mi vida.

A mis padres y hermanos, tíos por siempre haberme apoyado incondicionalmente siendo el pilar fundamental en toda mi formación, tanto Académica como de la Vida.

A mis sobrinos gracias por ser esa fuente de risas que llena mi vida de alegría, los amo mucho. Gracias a ustedes no me di por vencida por querer ser un ejemplo a seguir para ustedes y jamás rendirse en la vida.

A mis Docentes quienes me brindaron conocimiento y guiaron durante todo este tiempo.

A mis amigos (as) que siempre estuvieron para apoyarme.

# **INDICE DE CONTENIDO**

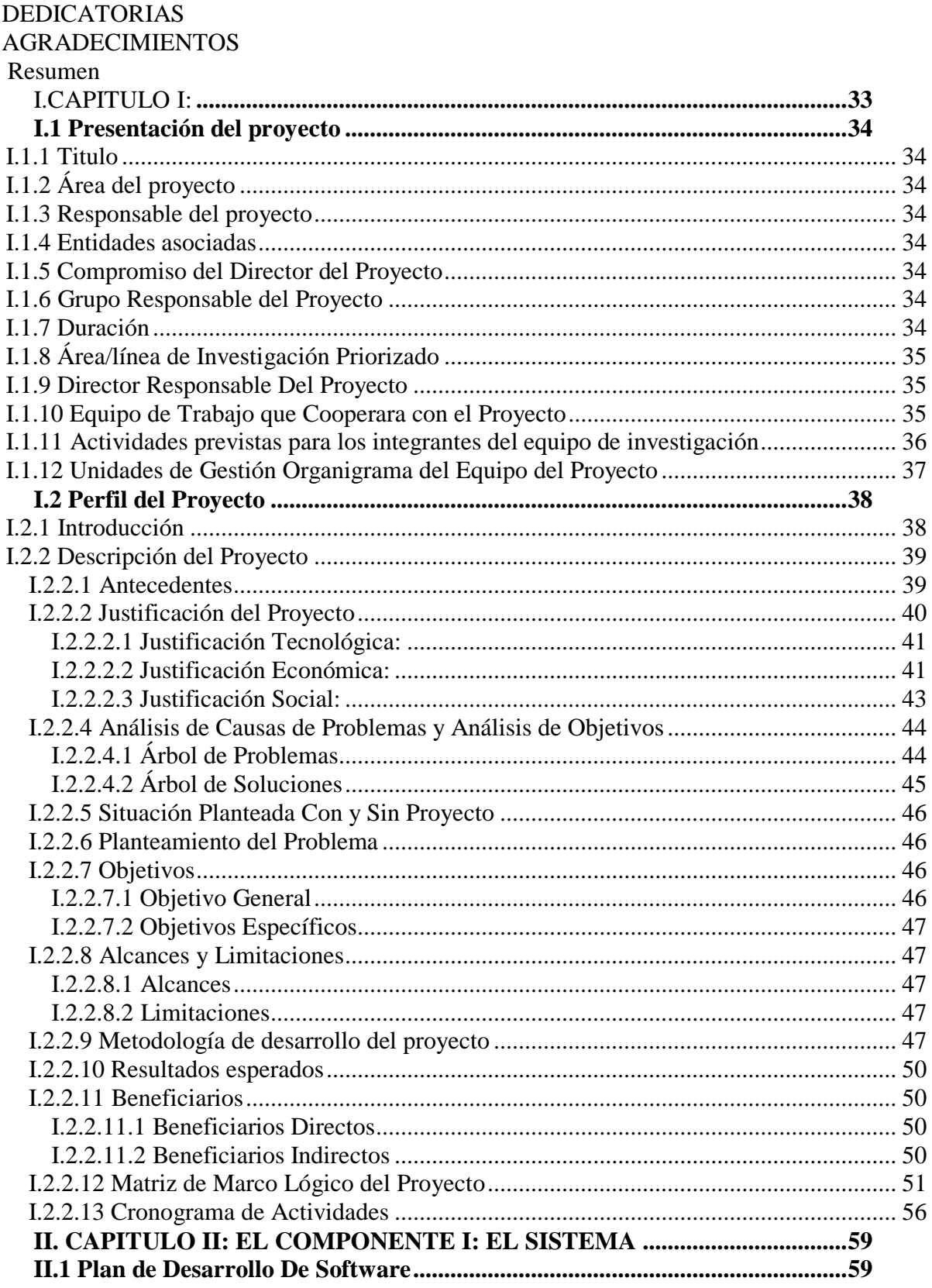

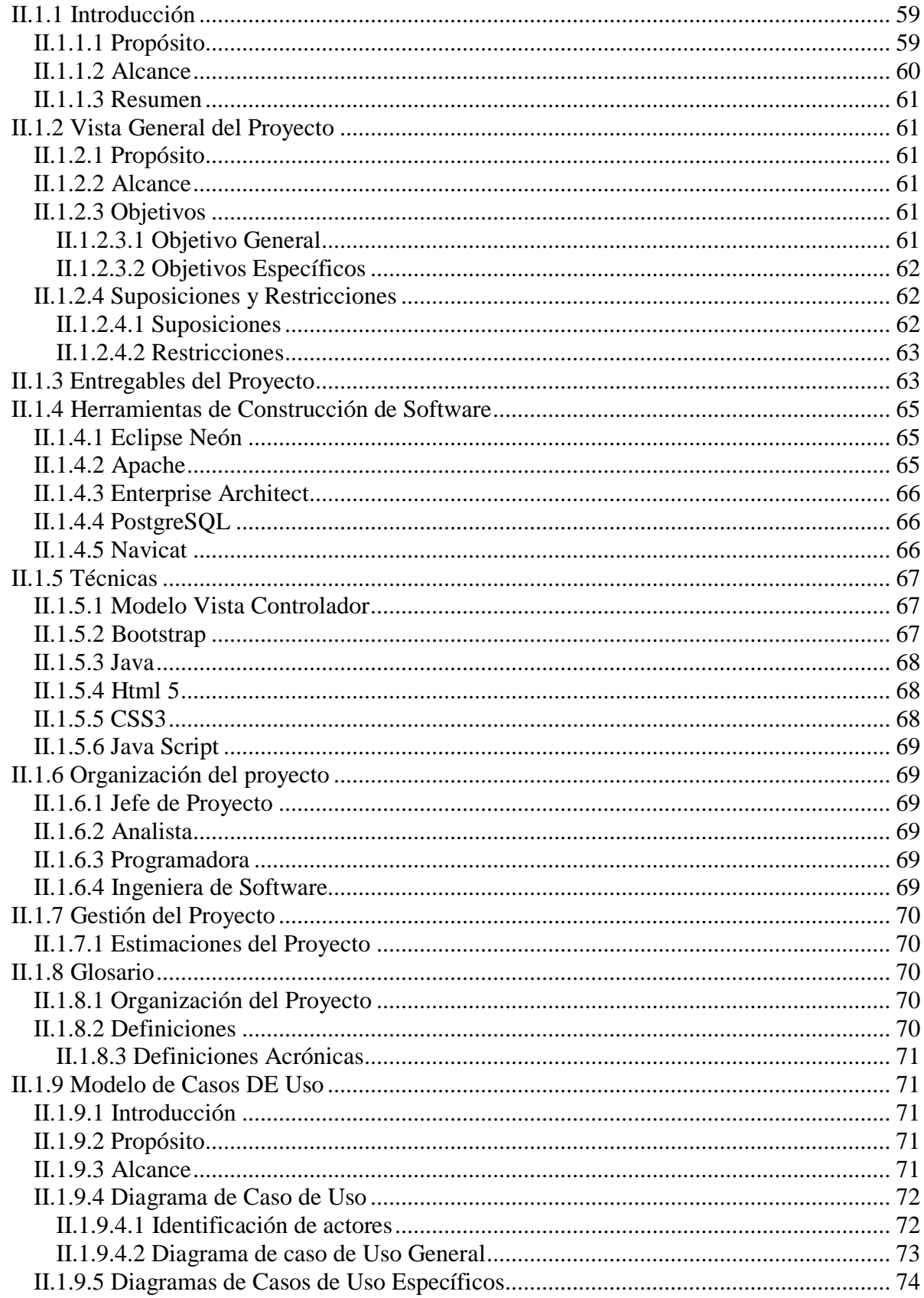

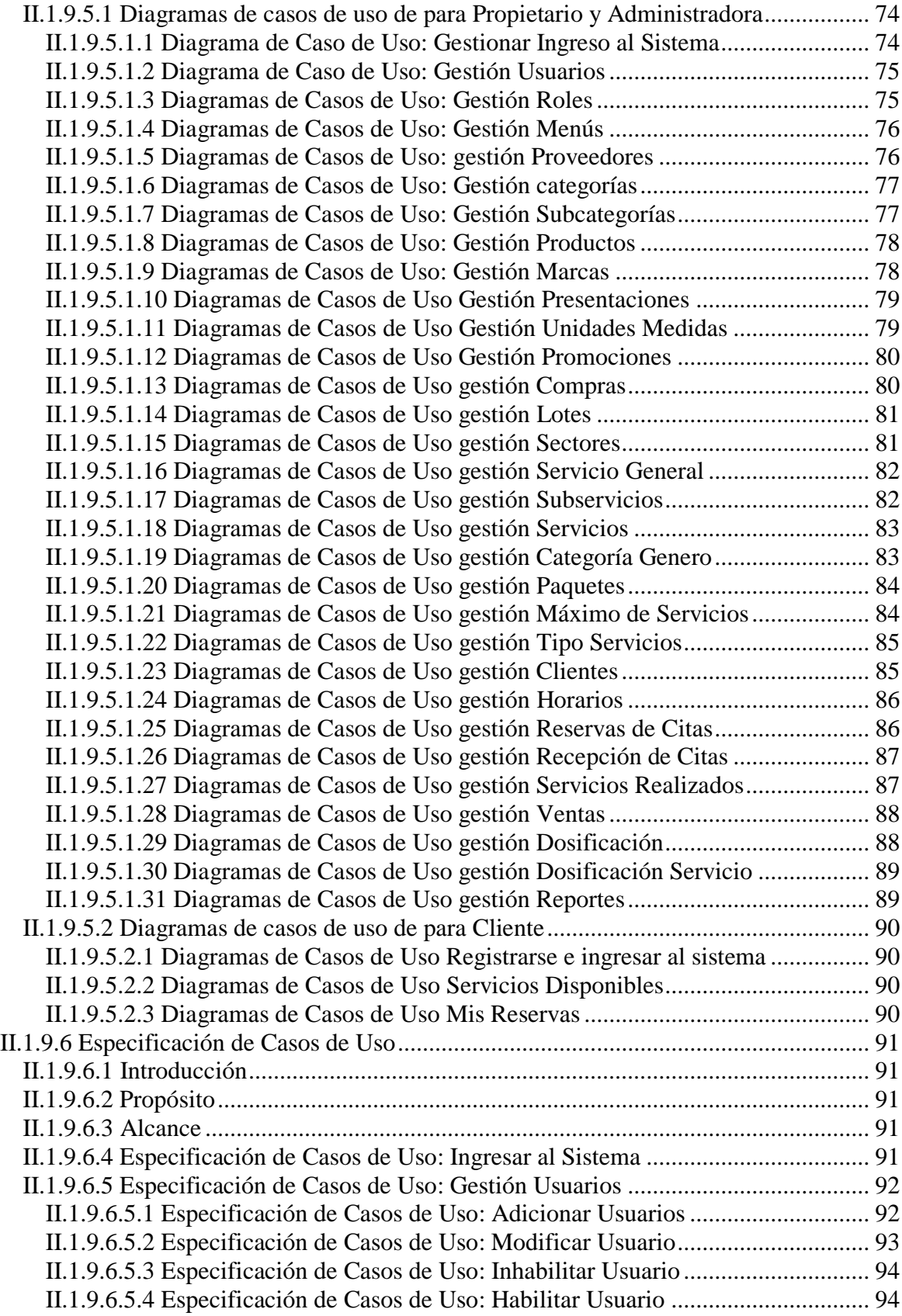

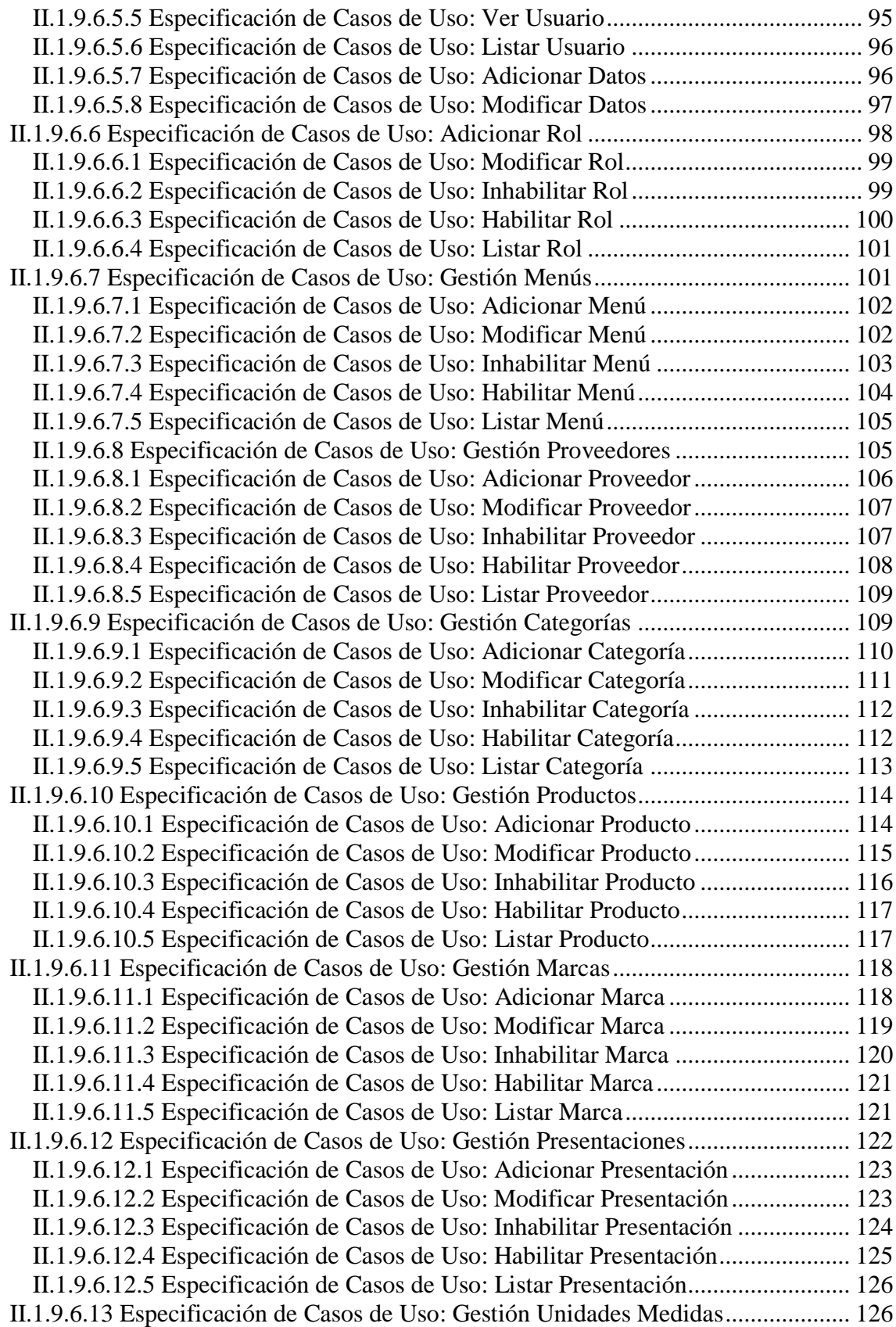

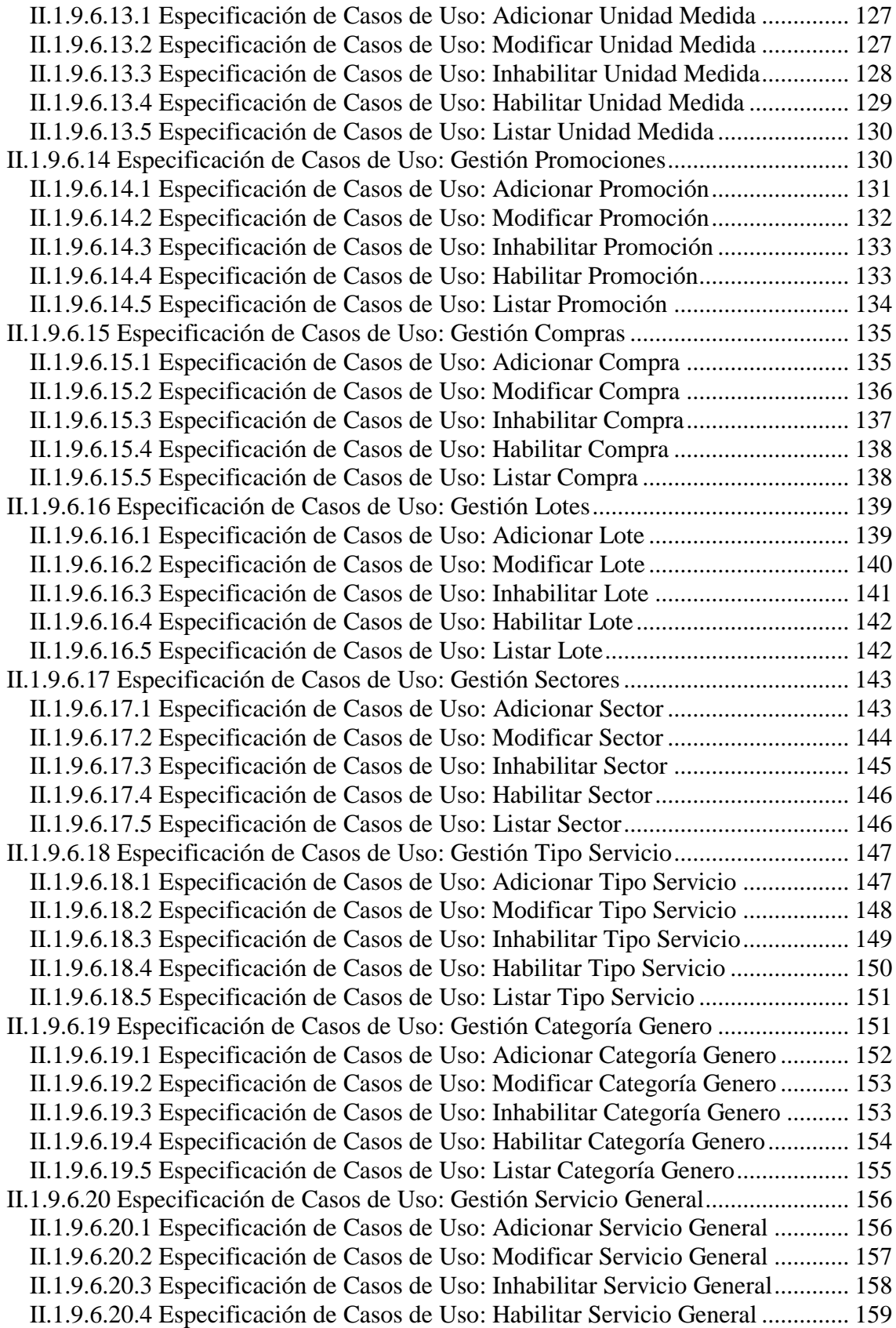

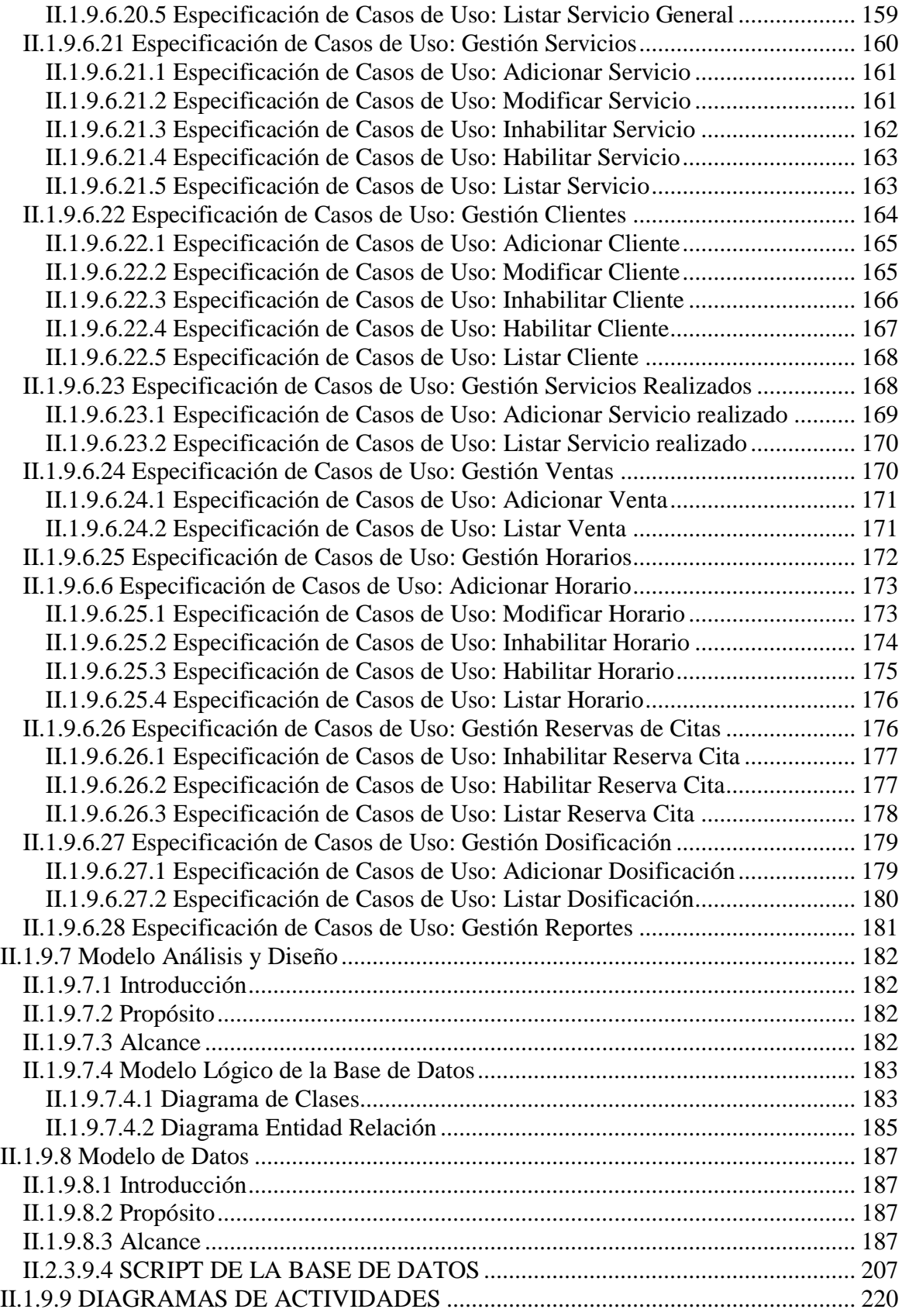

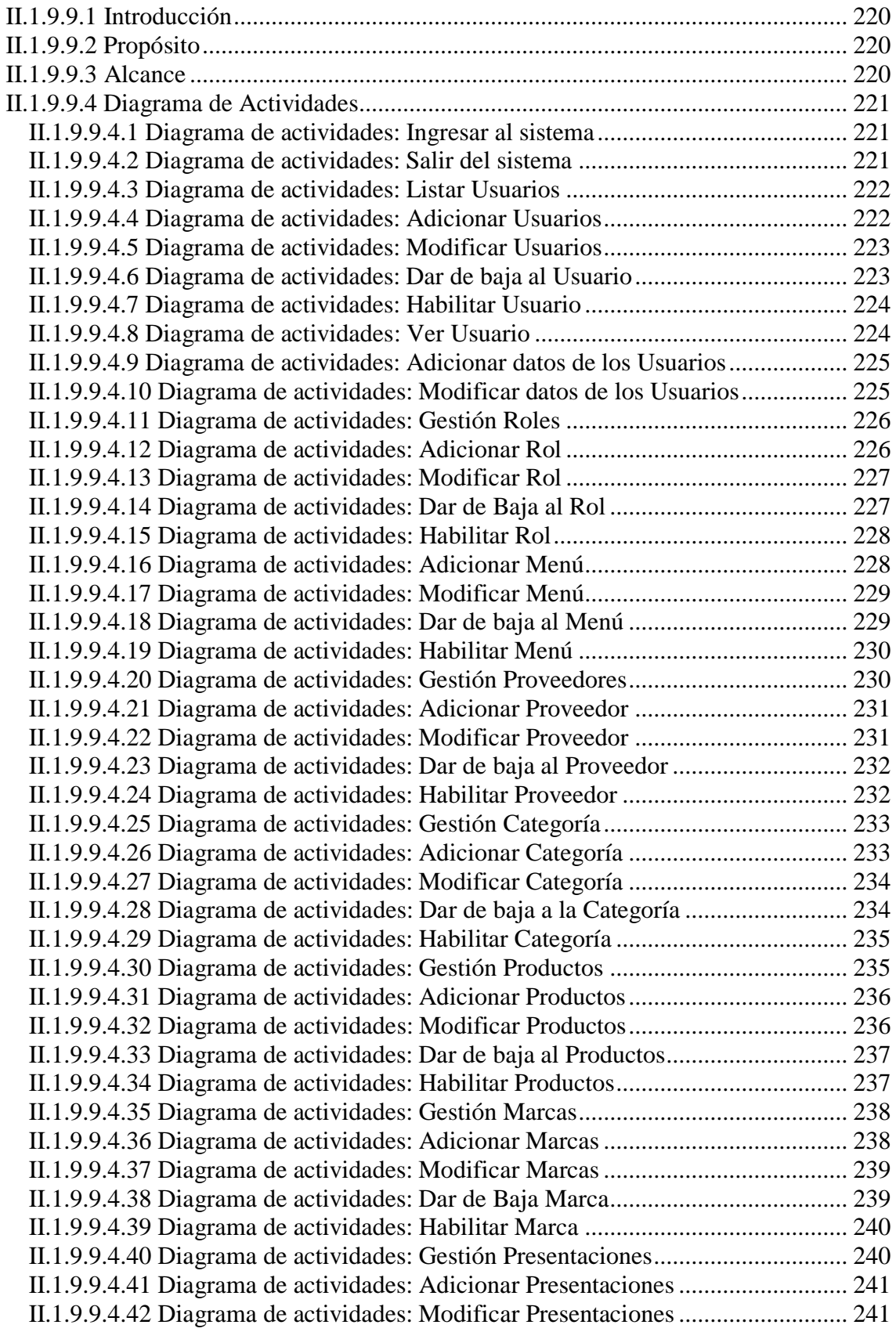

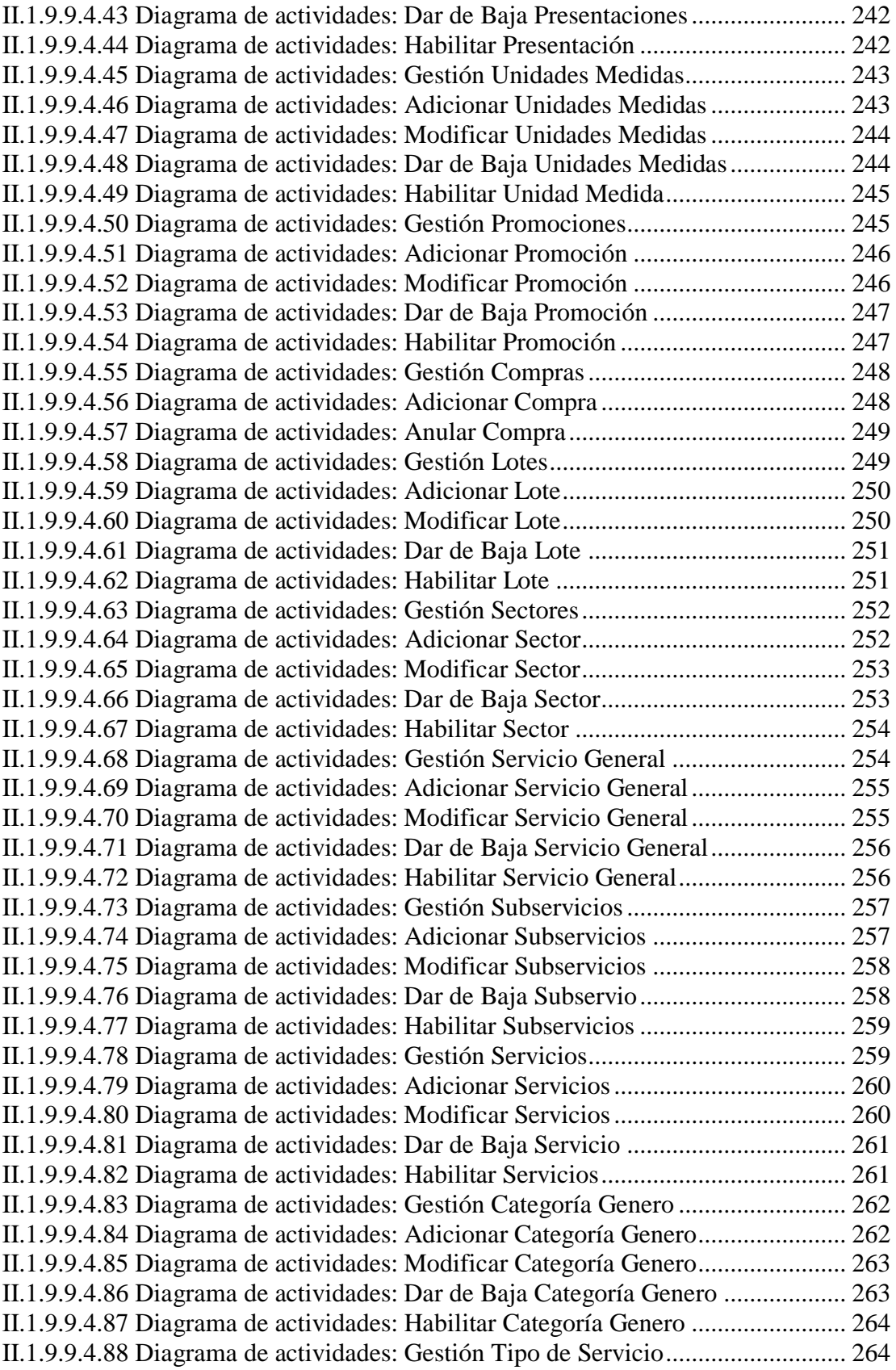

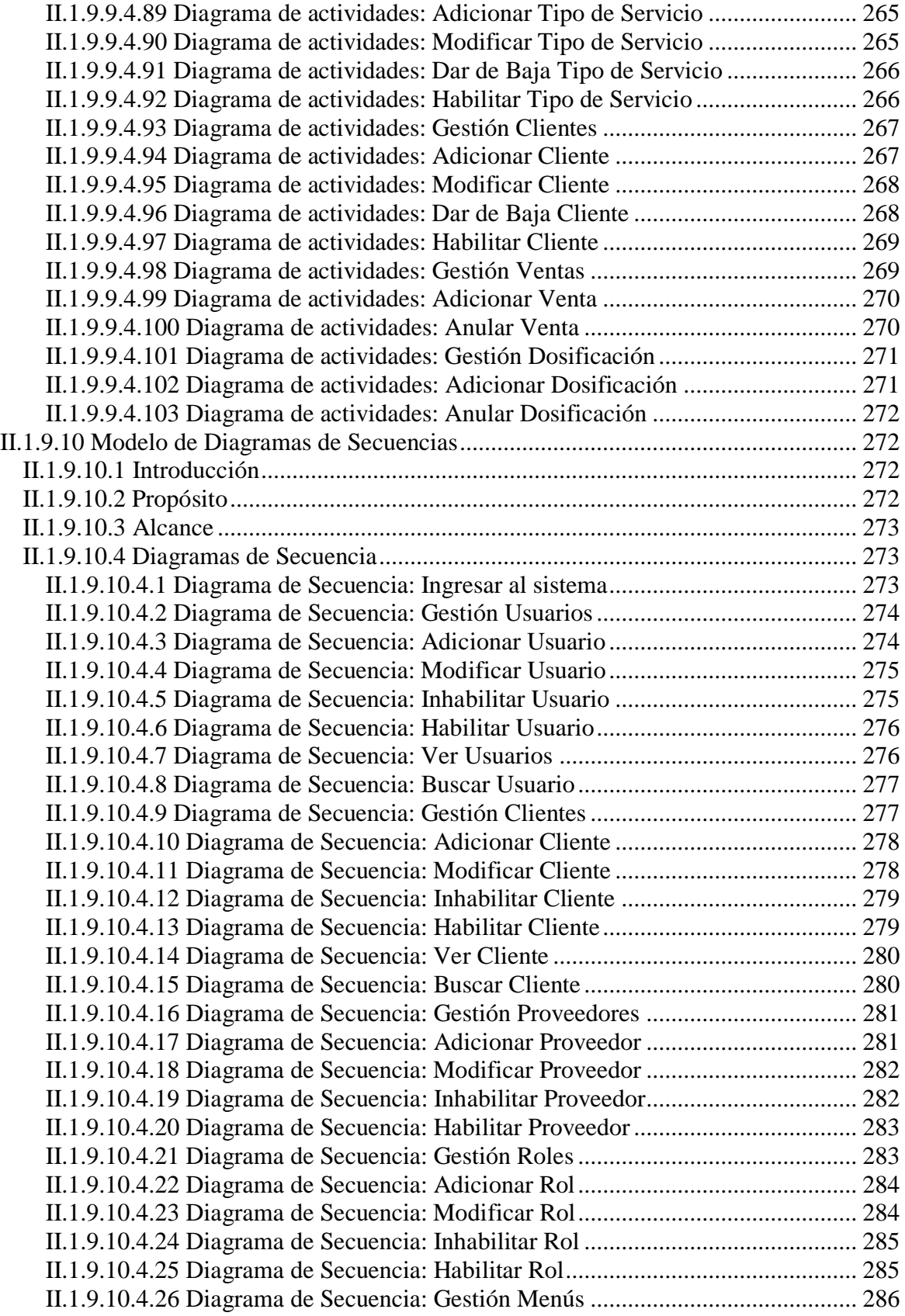

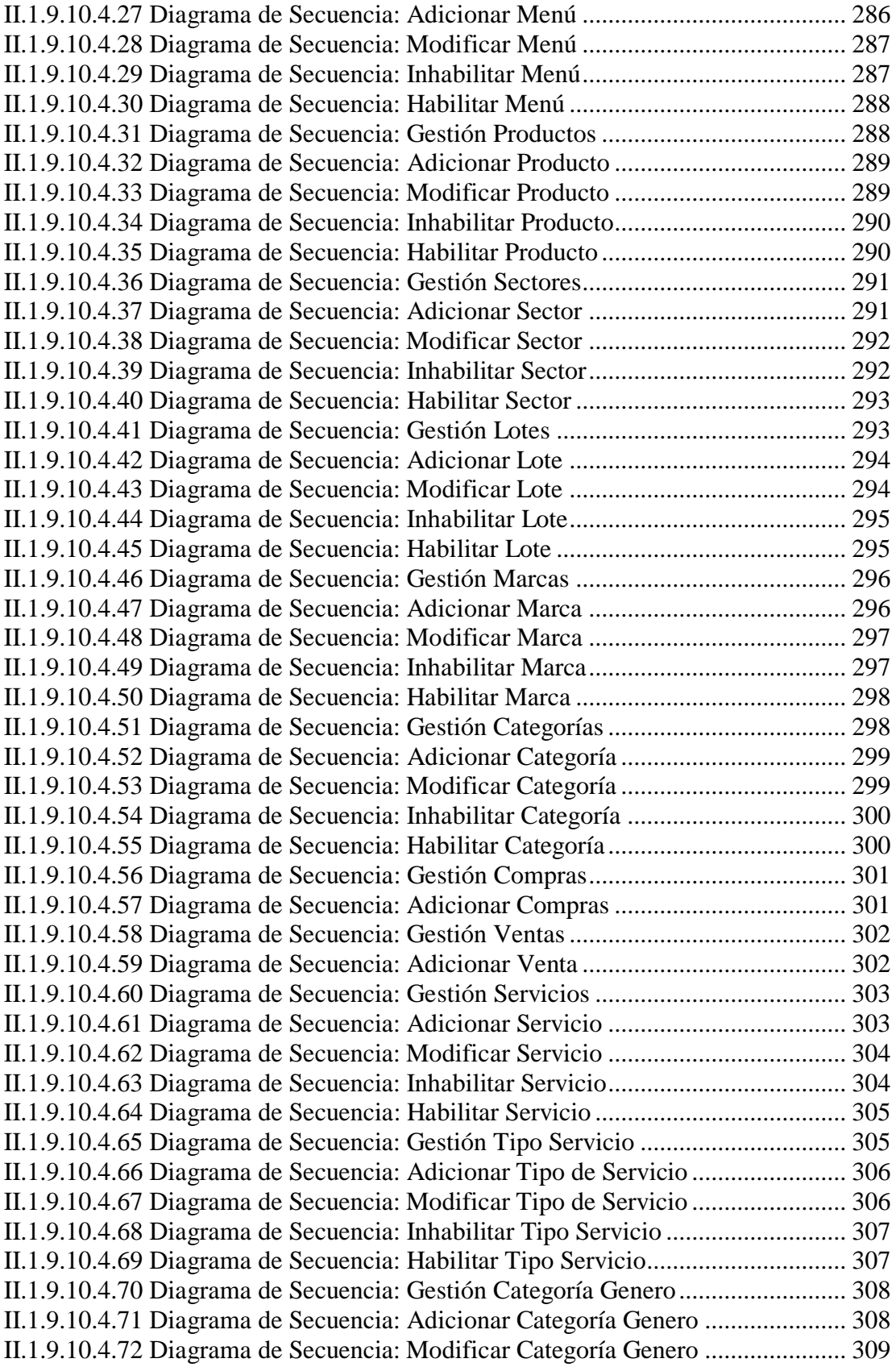

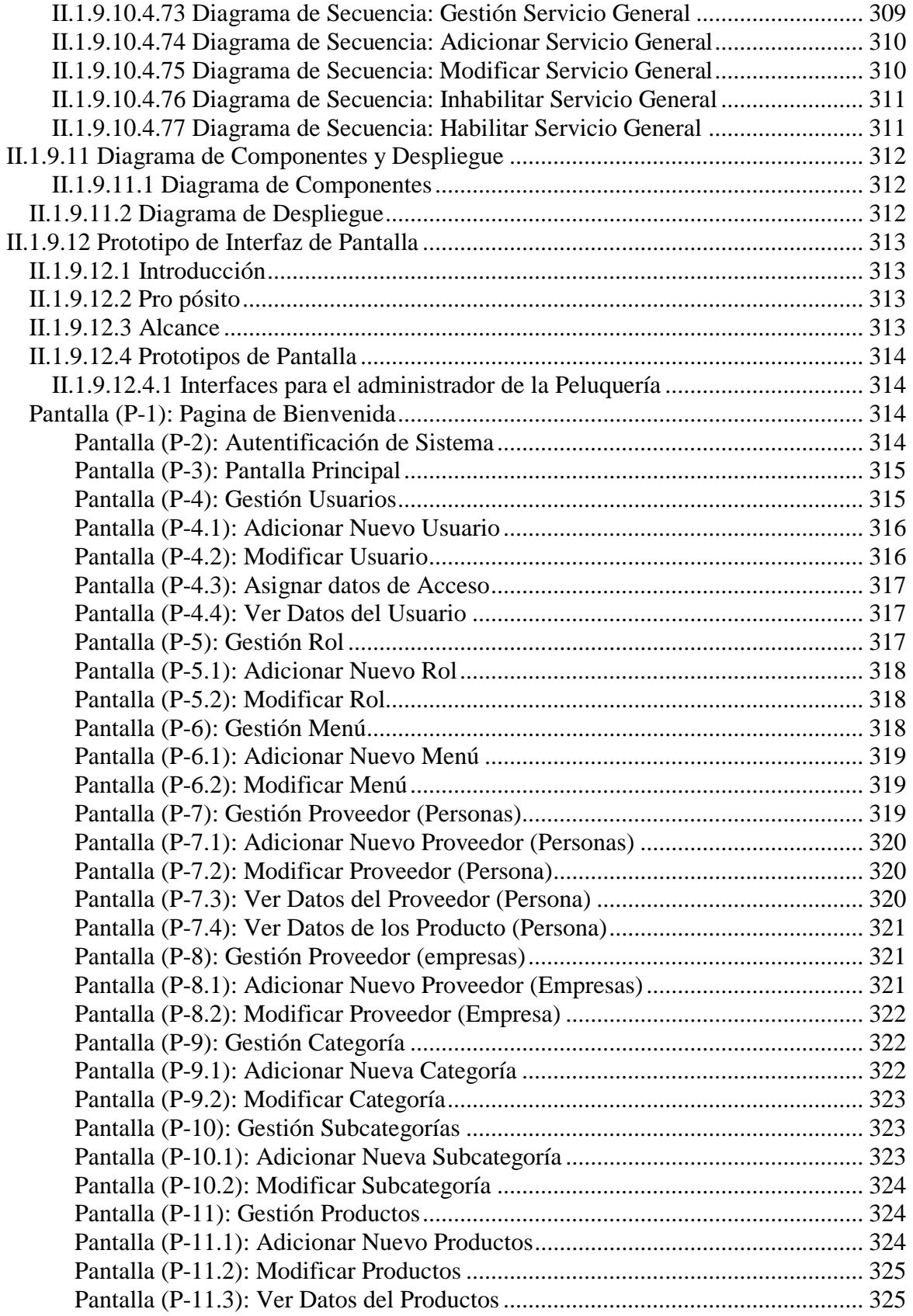

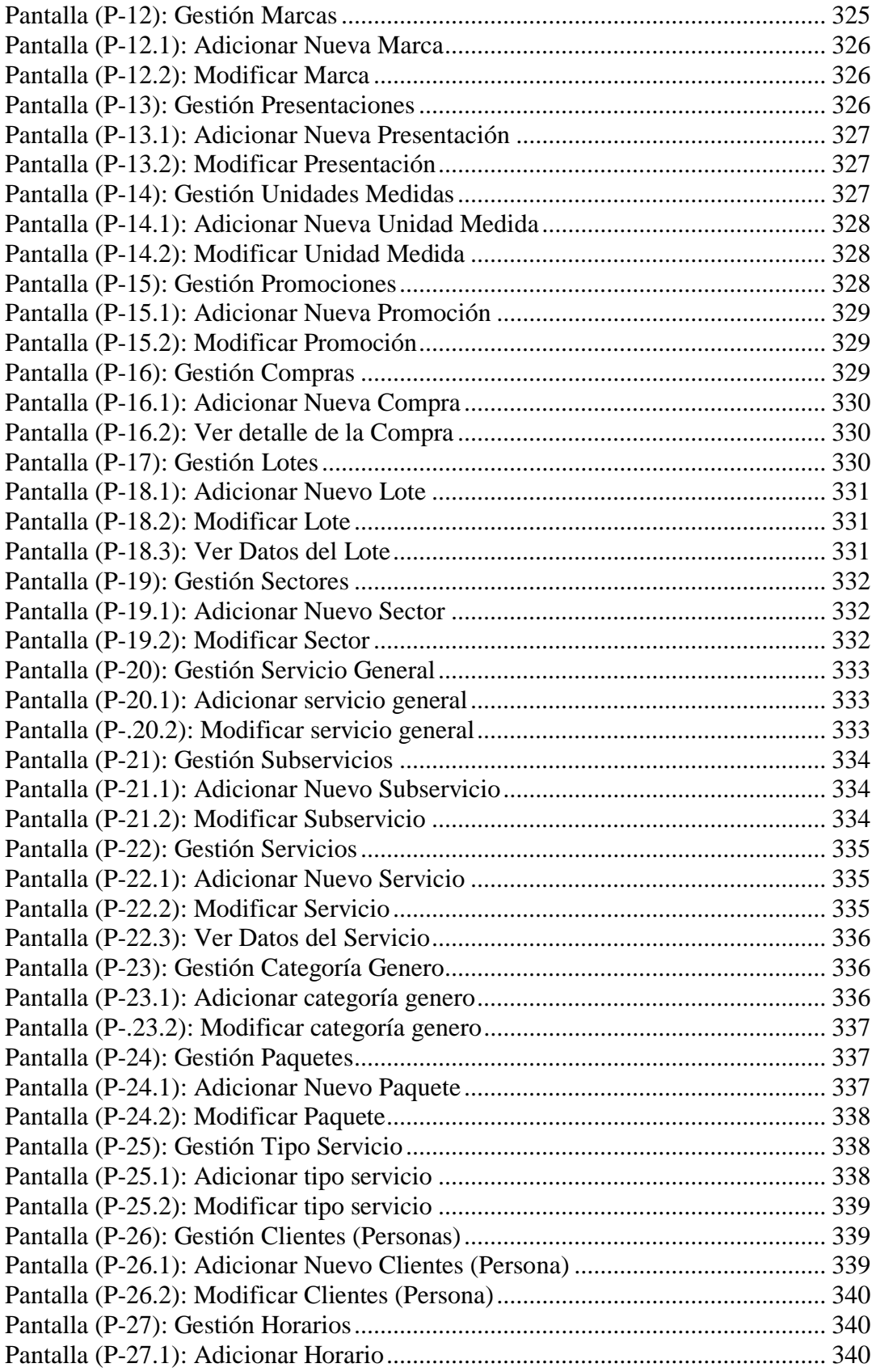

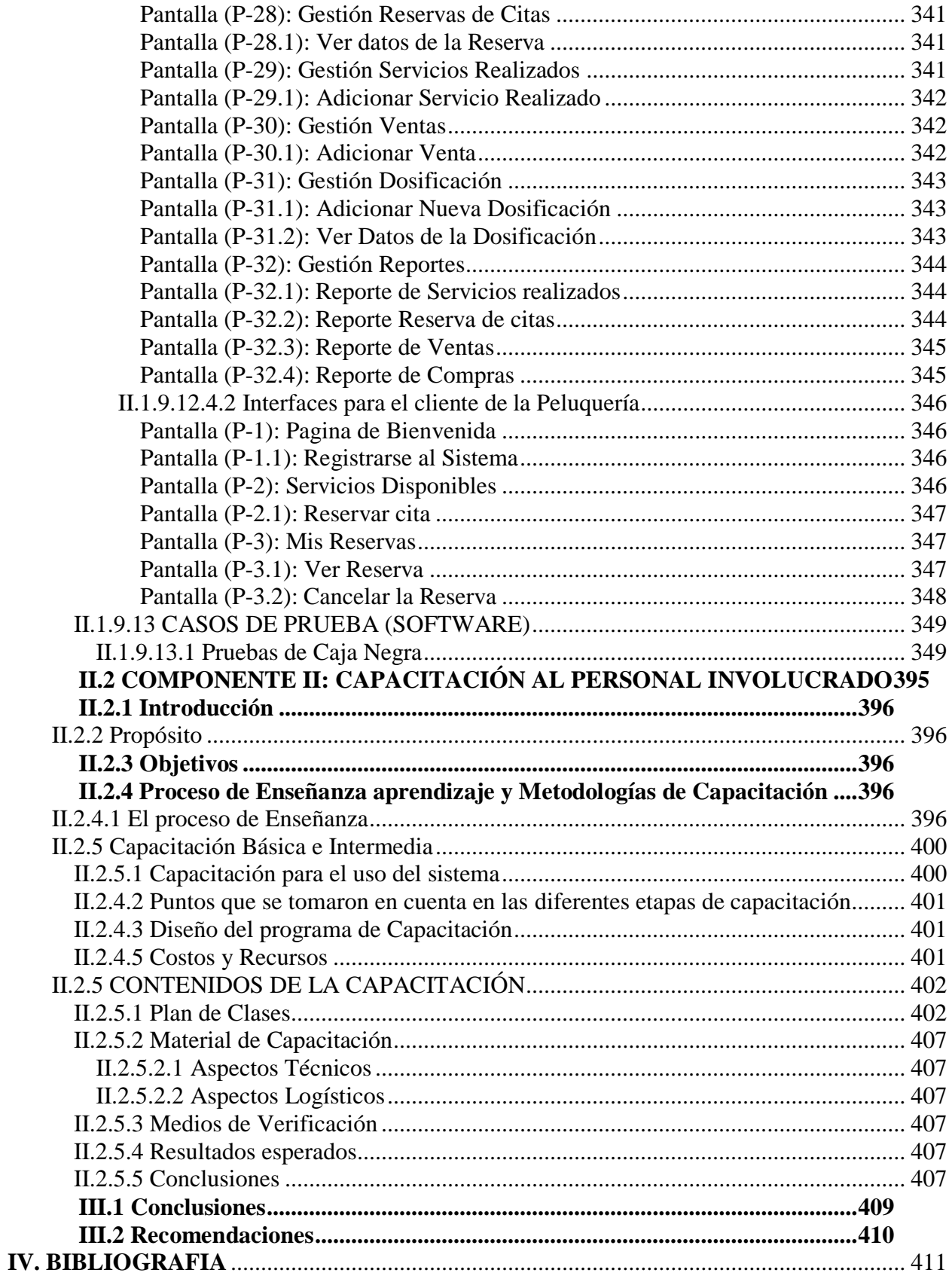

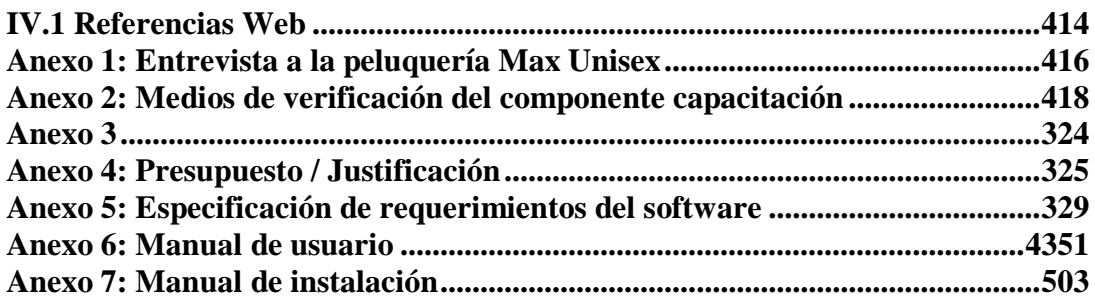

### **INDICE DE TABLAS**

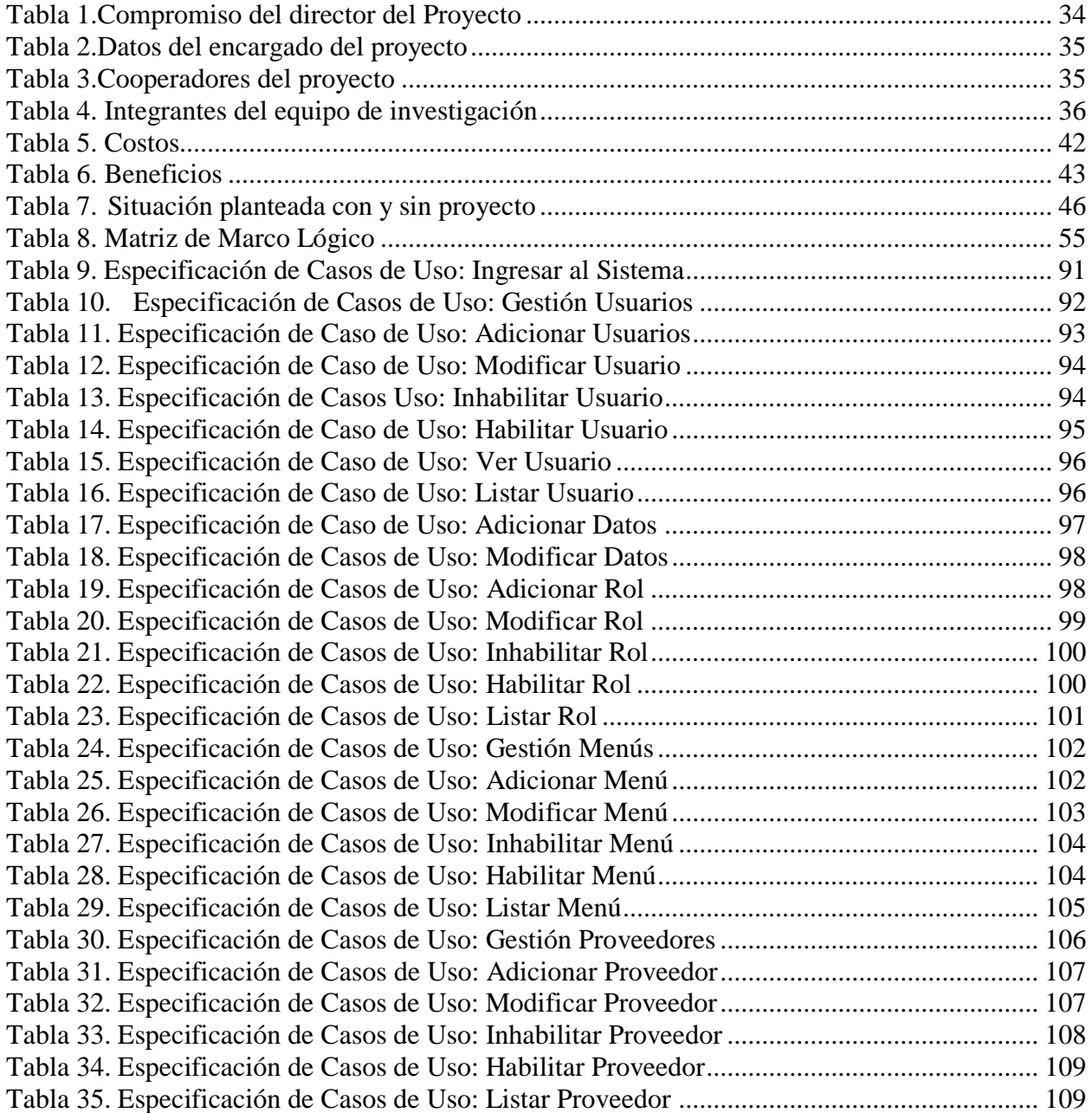

![](_page_19_Picture_284.jpeg)

![](_page_20_Picture_268.jpeg)

![](_page_21_Picture_268.jpeg)

![](_page_22_Picture_273.jpeg)

![](_page_23_Picture_135.jpeg)

# **INDICE DE FIGURAS**

![](_page_24_Picture_244.jpeg)

![](_page_25_Picture_247.jpeg)

![](_page_26_Picture_253.jpeg)

![](_page_27_Picture_249.jpeg)

![](_page_28_Picture_251.jpeg)

![](_page_29_Picture_257.jpeg)

![](_page_30_Picture_1.jpeg)

![](_page_31_Picture_3.jpeg)